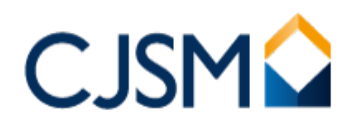

## Organisation Administrator quick reference guide

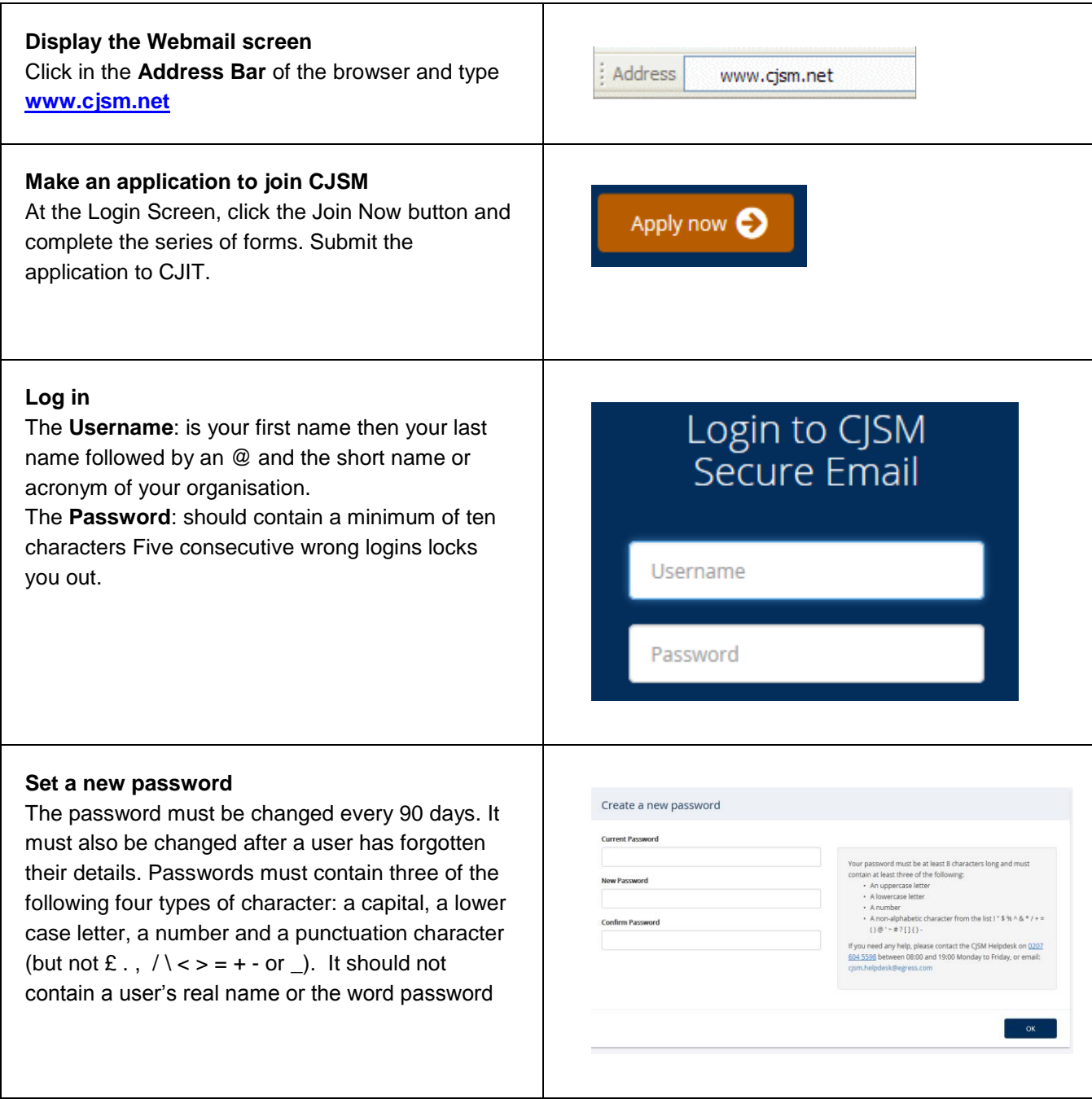

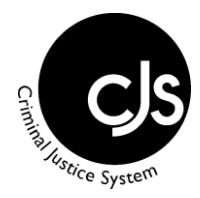

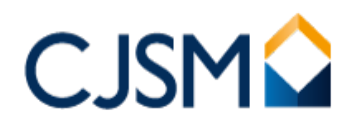

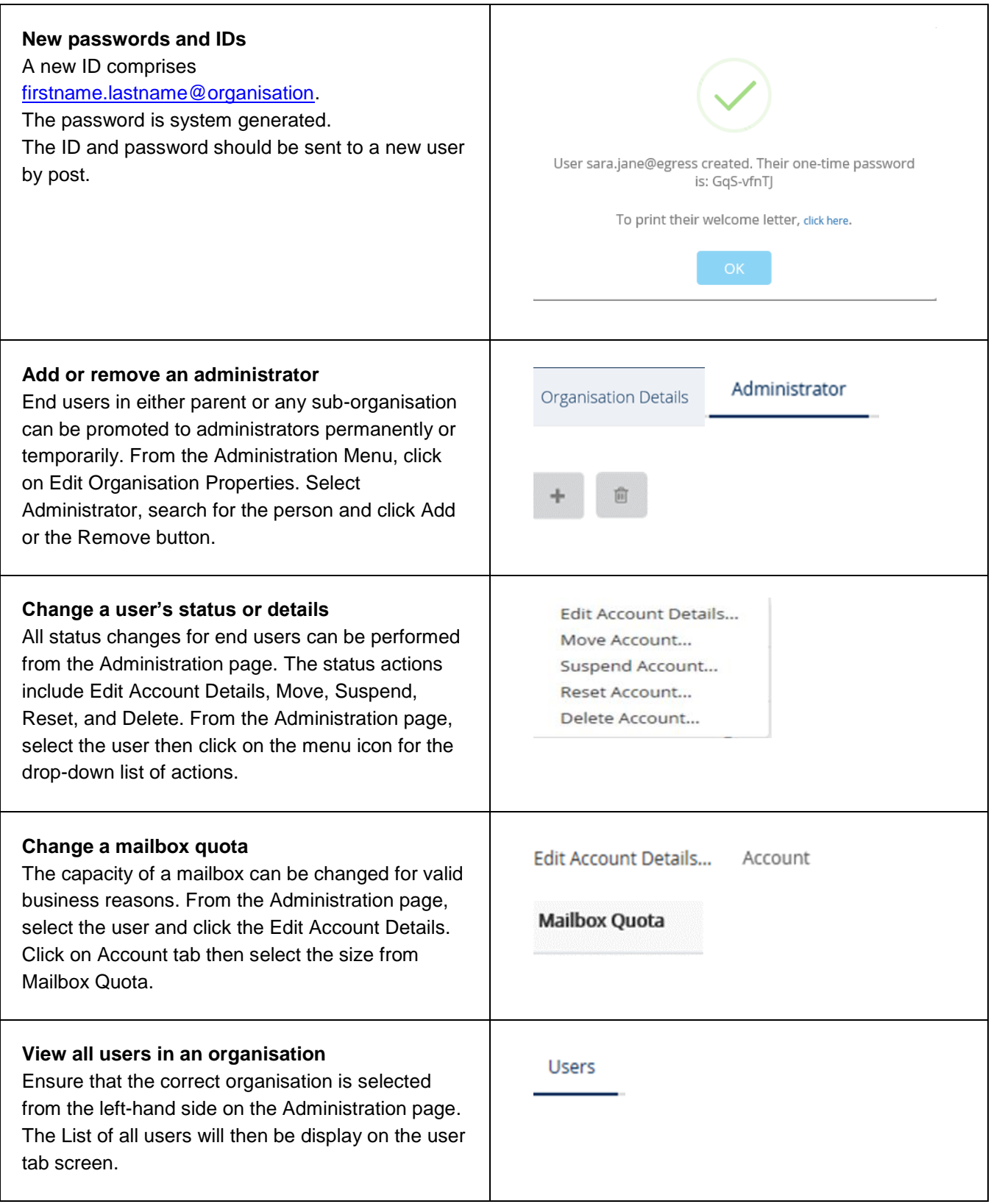

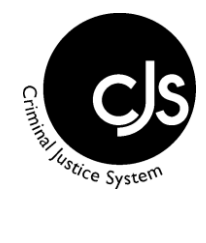

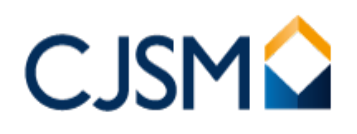

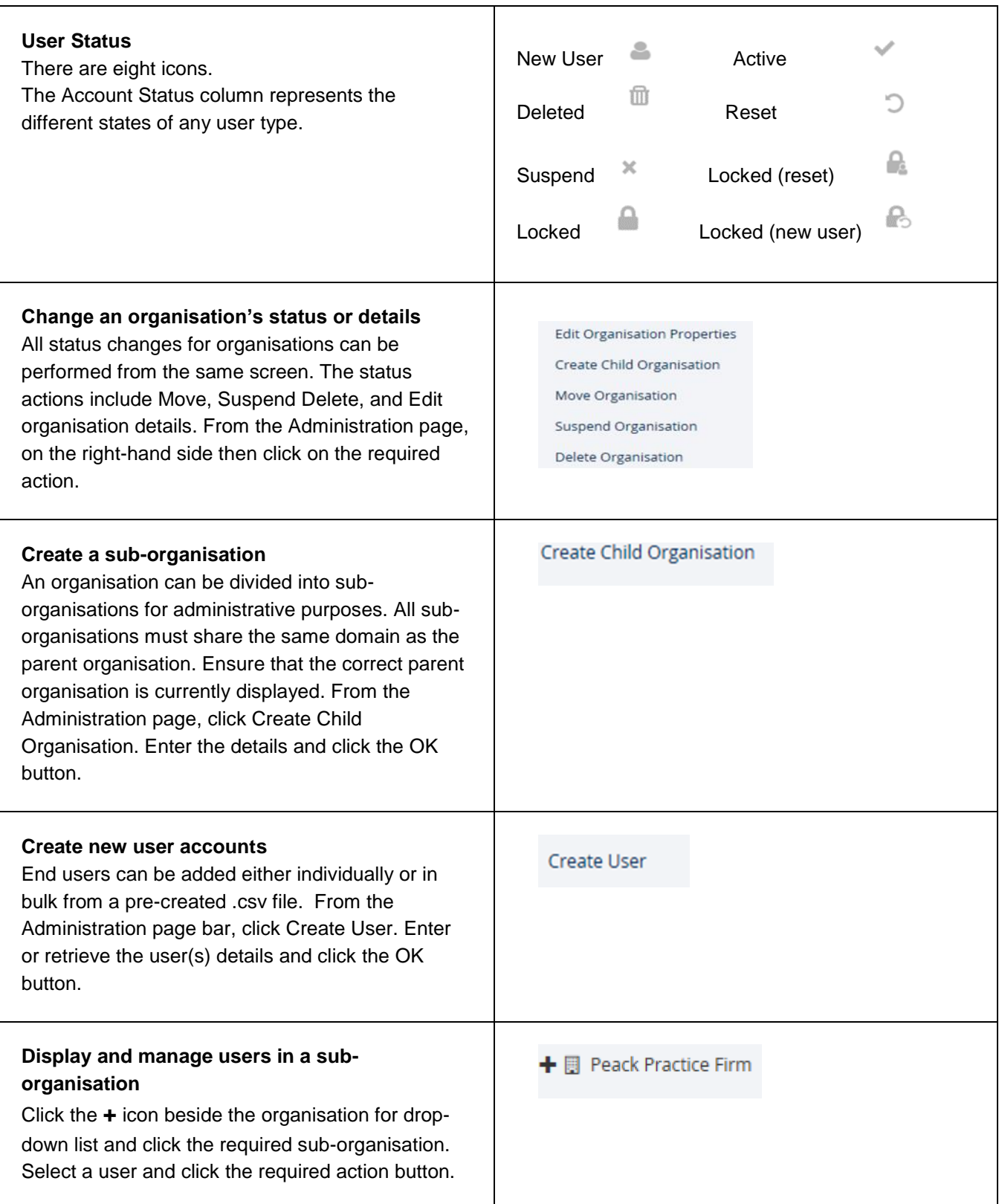

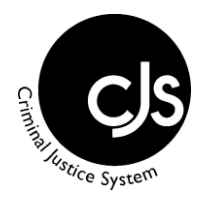

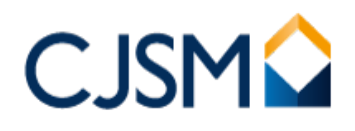

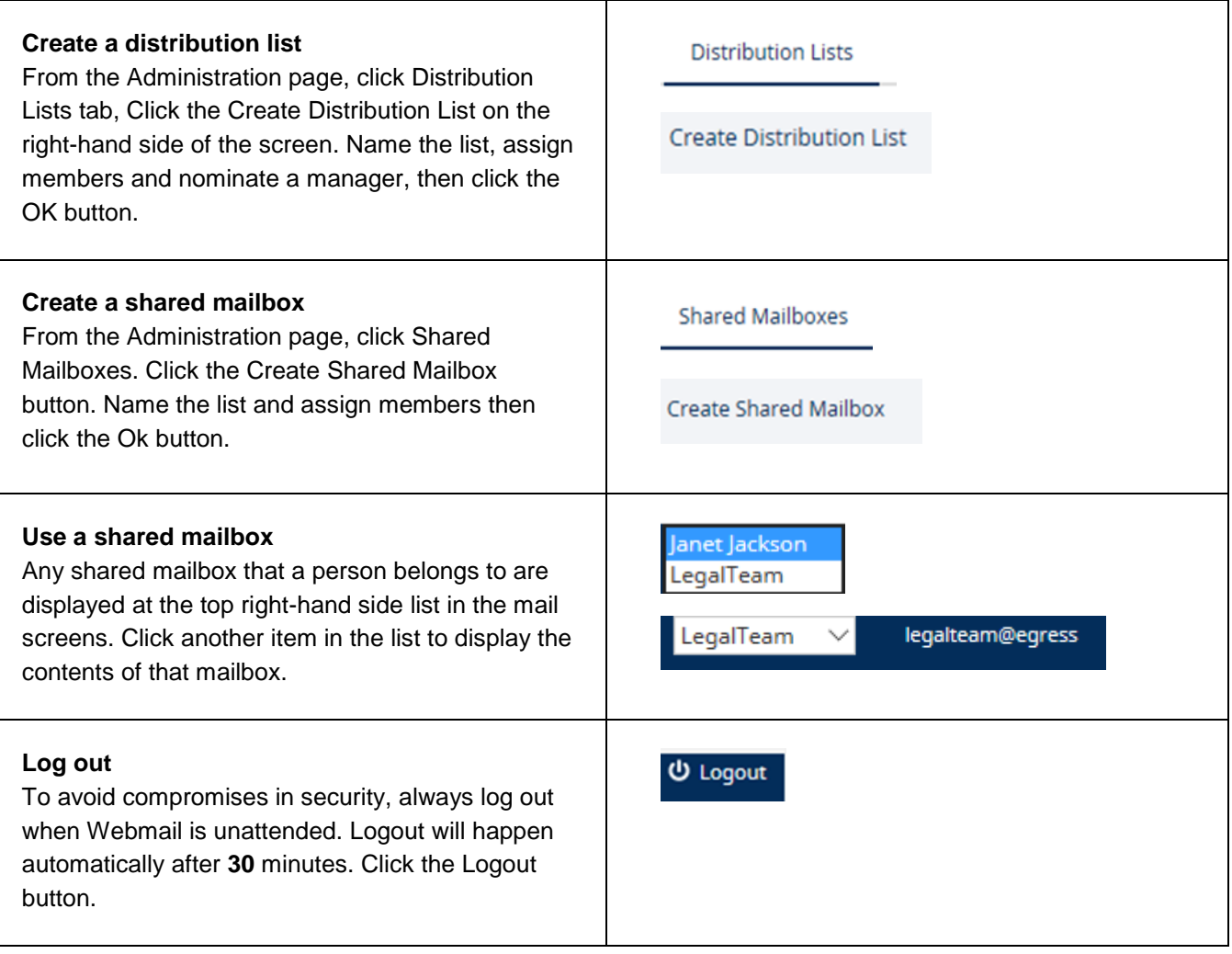

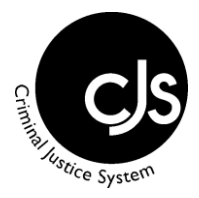